$RE[S|E|A|U] - C|A|N|O|P|E|.$ FR

# **EF D'ACCOMPAGNEMENT PÉDAGOGIQUES<br>
Base Nationale des Sujets d'Examens de l'académie de Bordeaux<br>
pour la Base Nationale des Sujets d'Examens de l'académie de Bordeaux<br>
pour la Base Nationale des Sujets d'Examens de l'ense**

**Ce document a été mis en ligne par le Canopé de l'académie de Bordeaux pour la Base Nationale des Sujets d'Examens de l'enseignement professionnel. Réseau Canopé de l'au Canopé de l'au Canopé de l'au Canopé de l'au Canopé de l'au Canopé de l'au Canopé de l'au Canopé de l'au Canopé de l'au Canopé de l'au Canopé de l'au Canopé de l'au Canopé de l'au Canopé de l'au Cano** 

Ce fichier numérique ne peut être reproduit, représenté, adapté ou traduit sans autorisation.

# **BTS MÉTIERS DE L'AUDIOVISUEL**  *Techniques d'Ingénierie et Exploitation des Équipements*

# **TECHNOLOGIE DES ÉQUIPEMENTS ET SUPPORTS – U4**

# **SESSION 2015 \_\_\_\_\_\_**

**Durée : 3 heures Coefficient : 2 Coefficient : 2** 

**\_\_\_\_\_\_** 

# **Matériel autorisé :**

- Toutes les calculatrices de poche y compris les calculatrices programmables, alphanumériques ou à écran graphique à condition que leur fonctionnement soit autonome et qu'il ne soit pas fait usage d'imprimante (Circulaire n°99-186, 16/11/1999). **ERISUPPORTS – U4<br>
BASE NATIONALE DES ÉQUIPEMENTS<br>
BESSION 2015<br>
Durée : 3 heures<br>
Coefficient : 2<br>
Coefficient : 2<br>
Anatériel autorisé :<br>
Touts les calculations d'acquitectes de poche y compris les calculatices programmat** 

# **Tout autre matériel est interdit.**

**Document réponse** (à agrafer à la copie)……………………………………page 15.

 Dès que le sujet vous est remis, assurez-vous qu'il est complet. Le sujet se compose de 15 pages, numérotées de 1/15 à 15/15.

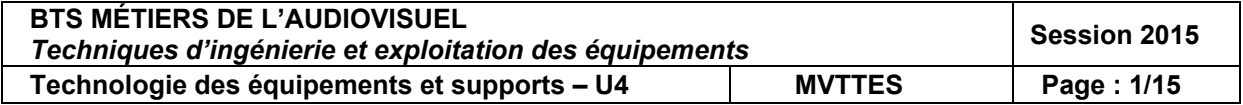

# **LISTE DES DOCUMENTS ANNEXES:**

- **ANNEXE A** : caméra Sony HXC-100, page 8.
- **ANNEXE B** : unité de contrôle camera HXCU-100, page 9.
- **ANNEXES C et D** : projecteur Vari-Light 3500 Q, pages 10 et 11.
- **ANNEXE E** : streaming, page 12.
- **ANNEXE F** : carte graphique Nvidia Quadro FX 3800, page 13.
- **ANNEXE G** : microphone Sennheiser ew 100-ENG G2, page 14. **FANNEXE E : streaming, page 12.**<br> **FANNEXE E : antergraphique Notifical Quadrio FX 3800, page 13.**<br> **FANNEXE H** : directivitie des microphones, page 15.<br> **FANNEXE H** : directivitie des microphones, page 15.<br> **FANNEXE H**
	- **ANNEXE H** : directivité des microphones, page 15.

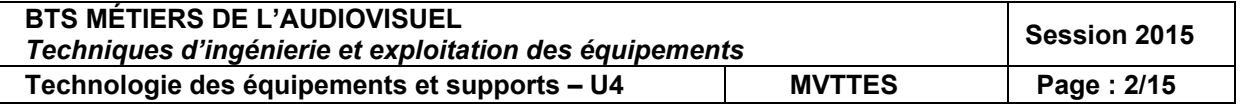

# **PRÉSENTATION DU THÈME D'ÉTUDE :**

# **Championnat du monde de biathlé**

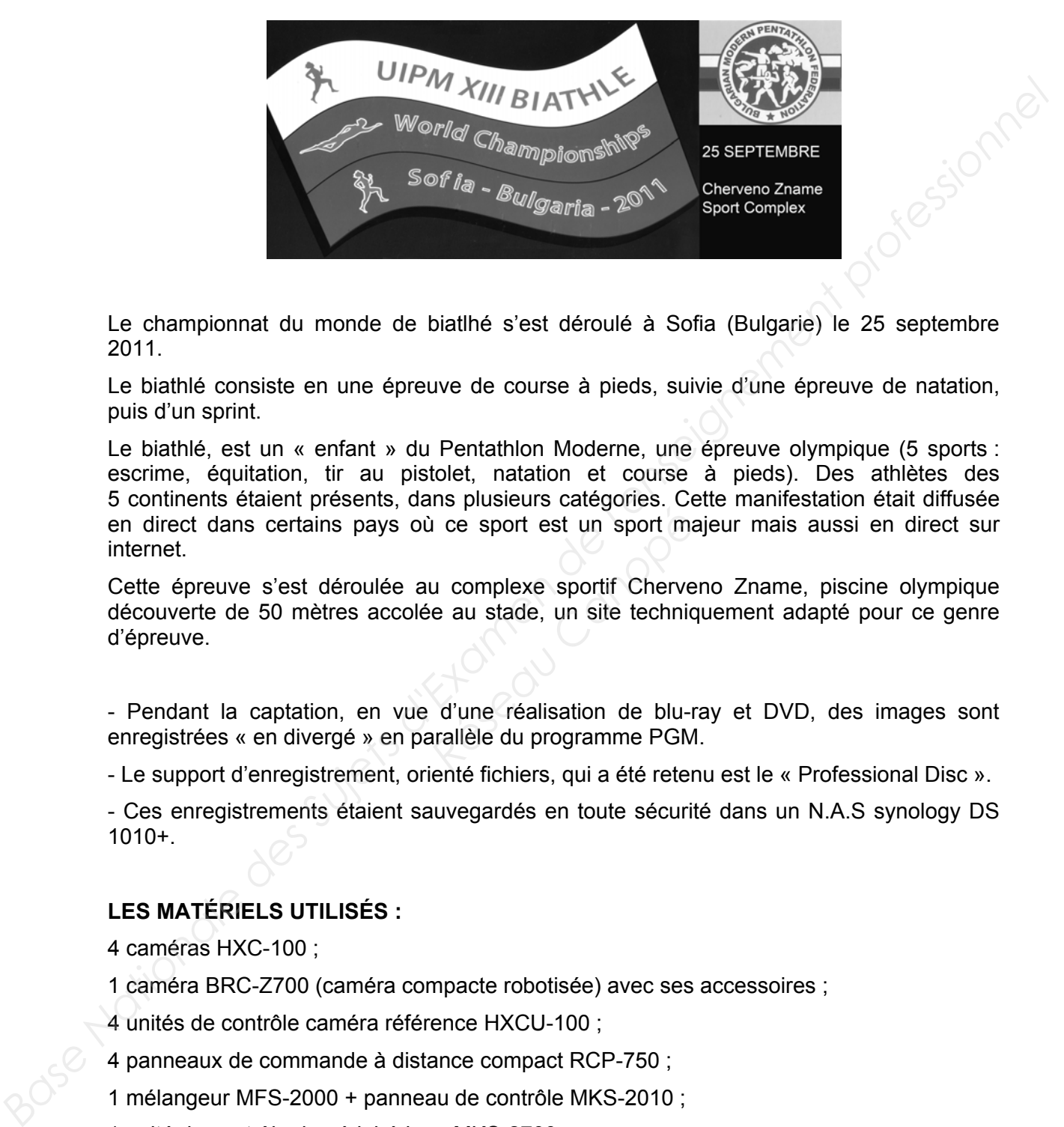

Le championnat du monde de biatlhé s'est déroulé à Sofia (Bulgarie) le 25 septembre 2011.

Le biathlé consiste en une épreuve de course à pieds, suivie d'une épreuve de natation, puis d'un sprint.

Le biathlé, est un « enfant » du Pentathlon Moderne, une épreuve olympique (5 sports : escrime, équitation, tir au pistolet, natation et course à pieds). Des athlètes des 5 continents étaient présents, dans plusieurs catégories. Cette manifestation était diffusée en direct dans certains pays où ce sport est un sport majeur mais aussi en direct sur internet.

Cette épreuve s'est déroulée au complexe sportif Cherveno Zname, piscine olympique découverte de 50 mètres accolée au stade, un site techniquement adapté pour ce genre d'épreuve. *Réseau Canopées*<br> *Réseau complexe sportif Cherve*<br> *Réseau stade, un site technic<br>
<i>Réseau stade, un site technic*<br> *Réseau compérience d'Algerique d'Algerique d'Algerique d'Algerique d'Algerique d'Algerique d'Algerique* 

- Pendant la captation, en vue d'une réalisation de blu-ray et DVD, des images sont enregistrées « en divergé » en parallèle du programme PGM.

- Le support d'enregistrement, orienté fichiers, qui a été retenu est le « Professional Disc ».

- Ces enregistrements étaient sauvegardés en toute sécurité dans un N.A.S synology DS 1010+.

# **LES MATÉRIELS UTILISÉS :**

4 caméras HXC-100 ;

1 caméra BRC-Z700 (caméra compacte robotisée) avec ses accessoires ;

4 unités de contrôle caméra référence HXCU-100 ;

4 panneaux de commande à distance compact RCP-750 ;

1 mélangeur MFS-2000 + panneau de contrôle MKS-2010 ;

1 unité de contrôle de périphérique MKS-2700 ;

1 Nas Synology ;

1 station d'édition non linéaire ;

1 serveur de streaming ;

3 enregistreurs numériques PDW-HD1500.

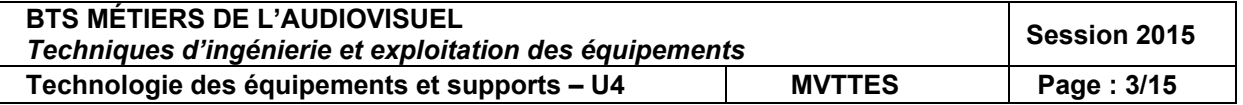

# **1. Acquisition et traitement du signal vidéo**

La documentation de la caméra HXC-100 fournie en annexe A, page 8 fait apparaître un dispositif de prise de vue 3 capteurs CCD progressifs Power HAD 2/3''.

# *1.1 - Expliquer ces deux mots : « CCD progressif ».*

# *1.2 - Que signifie 1080/50i et 720/50p ?*

La sensibilité de la camera est annoncée pour « F11 (50 Hz) à 2000 lux (3200 K) ». *1.3 - Préciser à quoi correspondent ces quatre données.* 

Les liaisons entre caméras et CCU sont mises en œuvre à l'aide de transmissions Triax numériques.

# *1.4 - Indiquer deux avantages de ce type de liaison par rapport à une liaison CCZ.*

Les caractéristiques du CCU sont fournies sur l'annexe B, page 9. *1.5 - Que permet la « down-conversion » intégrée au CCU ?* 

# *1.6 - Indiquer les trois formats d'images utilisables sur ce down-converter intégré.*

Les CCU sont reliés au mélangeur par des liaisons HD-SDI.

*1.7 - Définir cette liaison : structure d'échantillonnage, quantification, fréquences d'échantillonnages pour la luminance et la chrominance.* 

*1.8 - Donner le débit brut de cette liaison HD-SDI en justifiant cette valeur par un calcul simple. Réseau de Chrimonnaye<br>
Finance et la chrominance<br>
cette liaison HD-SDI en<br>
permet de réaliser des inc<br>
férence entre ces deux mounérique PDW-HD1500* 

Le mélangeur Sony MFS-2000 permet de réaliser des incrustations en Luma Key et en Chroma Key.

*1.9 - Expliquer quelle est la différence entre ces deux modes d'incrustation.* 

**2. Étude de l'enregistreur numérique PDW-HD1500** (La documentation n'est pas fournie)

Dans les caractéristiques de cet appareil, il est précisé que le codec MPEG HD422 est conforme à la norme MPEG 2 422@HL. *Base Nationale Lationale Commission*<br> **Base Nationale 1980/50 is 172050p** ?<br> **Base Nationale Superior 4 (ACC)** and the commission of the commissions of the lation of the lation of the commission of the commissions of the

*2.1 - Quelles précisions ces notations apportent-elles à la norme MPEG 2 ?* 

Dans les caractéristiques de cet appareil, il est précisé : enregistrement des données AV proxy en MPEG 4.

*2.2 - Qu'est-ce qu'un enregistrement proxy ?* 

# *2.3 - Quelle est l'utilité de ces enregistrements proxy ?*

**3. Éclairage**

Sur le plateau, on utilise 10 projecteurs Vari Light 3500 Q, dont les caractéristiques sont fournies sur les documents annexes C et D, pages 10 et 11. Ces projecteurs sont reliés à un jeu d'orque via un protocole DMX512.

*3.1 - Combien de canaux DMX sont nécessaires pour cette installation ?* 

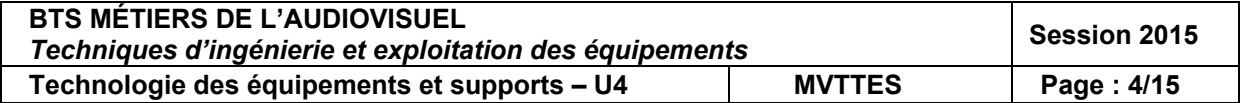

On souhaite régler l'intensité du faisceau lumineux du premier projecteur à 40 % de sa valeur maximale sachant que sa loi de commande est linéaire.

*3.2 - Indiquer le numéro du canal à régler ainsi que sa valeur.* 

# *3.3 - Pour un angle de faisceau de 35° (MFOV : Medium Focus View) quel est l'éclairement produit à 10 mètres du projecteur ?*

On souhaite obtenir un éclairement de 1500 lux sur le présentateur situé à 10 mètres de la source lumineuse.

# *3.4 - De quelle intensité lumineuse doit-on disposer ?*

# *3.5 - La position Medium focus View du projecteur peut-elle convenir ? Justifiez votre réponse.*

# **4. Diffusion pour le web**

La diffusion est assurée par un ordinateur relié à une carte MATROX MXO2 LE. Le logiciel utilisé pour le streaming est Flash Live Media Encoder (voir captures d'écrans annexe E, page 12). on souhais obtentir un éclairement de 1500 lux sur le présentateur situé à 10 mètres de la<br> **Base Nation Medium focus View du projecteur peut-elle convenir ? Justifiez votre<br>
réponse.**<br> **Base Nation Medium focus View du pr** 

*4.1 - Indiquer le format du signal vidéo d'entrée de la carte Matrox MXO2LE.* 

*4.2 - À la lecture de la fenêtre « Flash Live Media Encoder », donner le nom du protocole utilisé pour streamer la vidéo ?* 

*4.3 - On change la définition du signal SDI vers une vidéo en 640x360 25fps. Calculer le nouveau débit. Réseau Compression de la vidéo<br>
<i>Réseau de la vidéo*<br> *Réseau Canopées*<br> *Réseau Canopées*<br> *Réseau Canopées*<br> *Réseau Canopées*<br> *Réseau Canopées*<br> *Réseau Canopées*<br> *Réseau Canopées*<br> *Réseau Canopées* 

*4.4 - Quel doit être le taux de compression de la vidéo H264 pour la bande passante visée ?* 

# **5. Informatique et réseau**

# **La configuration de la station de travail est la suivante :**

- 1 Avid Media Composer Nitris DX avec Logiciel Avid Media Composer 5 ;

- 1 station de travail HP Z800 2 processeurs Intel Xeon X5650 2,66 GHz 12 Mb / RAM 8 Gb (8x1Gb) DDR3-1333 ECC / Chipset Dual Intel® 5520 / 1x PCIe (16x), 4x PCIe (4x) ;

- 1 disque dur 320 Gb S.S.D ;
- 2 disques durs internes 1 To SATA 7200 ;
- 1 carte graphique professionnelle Nvidia Quadro FX3800 ;
- 1 graveur DVD 16x ;
- Windows® 8 Professionnel 64 bits ;
- 1 clavier Avid 1 souris optique 1 paire d'enceintes de monitoring audio AV-40 M-Audio ;
- 2 moniteurs Full HD 26 pouces compatible HDCP ;
- 1 micro Audio Technica AT2020 USB.

Le disque dur pour le système d'exploitation et les applications est de type SSD.

*5.1 - Qu'est-ce qu'un disque SSD et quels sont les avantages que procure cette technologie par rapport au disque dur classique ?* 

*5.2 - Pour une configuration rationnelle de la station, quelles informations sont enregistrées* 

*a) sur le disque SSD ?* 

*b) sur les deux disques durs ?* 

*Justifier.* 

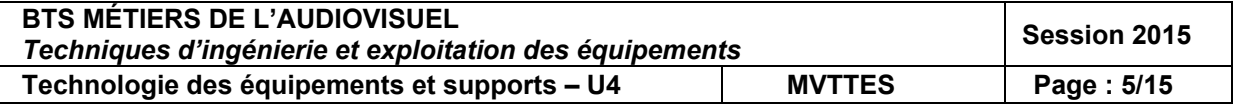

L'annexe F, page 13 présente les caractéristiques de la carte graphique utilisée. *5.3 - Sur quel port d'extension de la carte mère, la carte graphique doit-elle être connectée ?* 

# *5.4 - Citer les noms des interfaces vidéo pour une liaison numérique entre la carte graphique Nvidia Quadro FX3800 et un moniteur.*

L'adresse I.P. de ce poste est : 192.168.1.25, de masque 255.255.255.0.

# *5.5 - Combien d'appareils peut-on connecter sur ce même réseau ?*

# *5.6 - Quel est le rôle du masque de sous-réseau ?*

Pour tester le fonctionnement de la station AVID dans le réseau on est amené à vérifier sa connectivité.

*5.7 - Donner l'instruction en ligne de commande que l'on doit saisir.* 

# *5.8 - Donner également l'instruction en ligne de commande qui permet de connaître son adresse I.P.*

Pour la sauvegarde et l'archivage de ses données informatiques la société s'est équipée d'un N.A.S SYNOLOGY DS1010+ de 4 disques durs de 1 TO utilisables en « hot plug ».

# *5.9 - Qu'est-ce qu'un N.A.S. et que signifie « hot plug » ?*

Les disques durs peuvent être configurés en RAID 10. *5.10 - Préciser le principe de cette configuration.* 

# **6. Étude de la captation audio (annexe G, page 14 et annexe H, page 15)**

La console de mixage utilisée est une console numérique. *6.1 - Rappeler les étapes de la conversion analogique/numérique.*  **que signifie « hot plug » ?**<br>
infigurés en RAID 10.<br>
ette configuration.<br>
<u>io (annexe G, page 14 et at «</u><br>
i une console numérique.<br>
conversion analogique/nu

Les sorties audio du PDW-HD1500 respectent la norme AES/EBU.

# *6.2 - Donner les principales caractéristiques de la norme AES/EBU (nombre de canaux, Fe, quantification de l'échantillon audio).*

L'animateur de l'émission dispose d'un microphone de la série « evolution wireless ew 100-ENG G2 » dont les caractéristiques sont fournies sur l'annexe G, page 14. Il est important de noter qu'un anneau d'identification codé de couleur verte est visible sur ce microphone. **Example 19 and the control of the control of the control of the control of the control of the control of the control of the control of the control of the control of the control of the control of the control of the control** 

*6.3 - Selon les informations données et la documentation technique, donner la référence de la tête du microphone.* 

*6.4 - À propos de ce microphone, expliquer brièvement le terme « dynamique » .* 

Dans le document réponse, page 15, il vous est proposé cinq types de directivités de microphones.

*6.5 - Associer les numéros des micros aux lettres correspondant aux directivités.* 

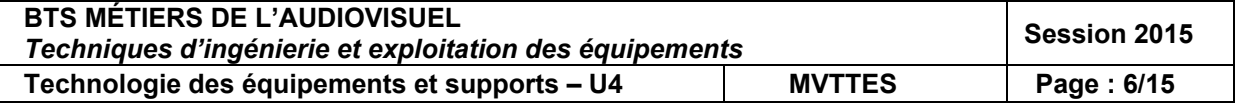

# **7. Énergie - sécurité électrique - habilitation**

Afin d'optimiser la protection des matériels critiques (informatique et audiovisuel) et d'assurer une continuité de services auprès de ses clients, la société a mis en place une alimentation sans interruption A.S.I. De ce fait elle peut donc faire face aux irrégularités du réseau électrique et bénéficier d'une alimentation électrique stable et sans coupures (ou même micro coupures).

*7.1 - Pour pallier une coupure de réseau électrique, quelles solutions préconisezvous pour produire de façon autonome l'énergie électrique ?* 

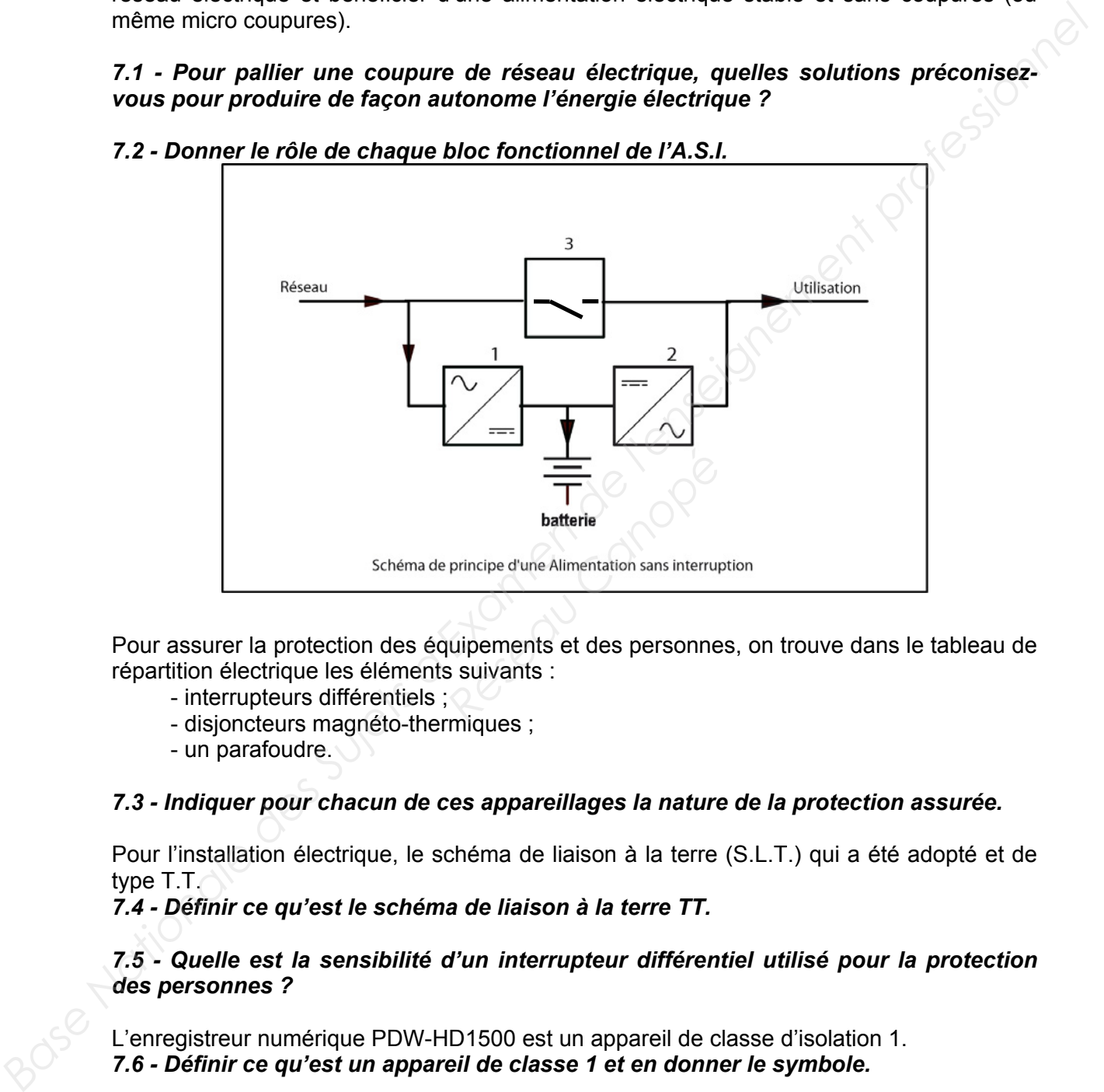

*7.2 - Donner le rôle de chaque bloc fonctionnel de l'A.S.I.* 

Pour assurer la protection des équipements et des personnes, on trouve dans le tableau de répartition électrique les éléments suivants :

- interrupteurs différentiels ;
	- disjoncteurs magnéto-thermiques ;
	- un parafoudre.

# *7.3 - Indiquer pour chacun de ces appareillages la nature de la protection assurée.*

Pour l'installation électrique, le schéma de liaison à la terre (S.L.T.) qui a été adopté et de type T.T.

*7.4 - Définir ce qu'est le schéma de liaison à la terre TT.* 

*7.5 - Quelle est la sensibilité d'un interrupteur différentiel utilisé pour la protection des personnes ?* 

L'enregistreur numérique PDW-HD1500 est un appareil de classe d'isolation 1. *7.6 - Définir ce qu'est un appareil de classe 1 et en donner le symbole.* 

Le responsable de la maintenance est habilité B1V selon la norme NFC-18 510. *7.7 - Donner la définition de la personne habilitée pour ce niveau.* 

Dans cette installation électrique sont utilisées des prises P17 Legrand IP 44 et IK 09. *7.8 - Quels sont les renseignements donnés par le sigle IP 44 ?* 

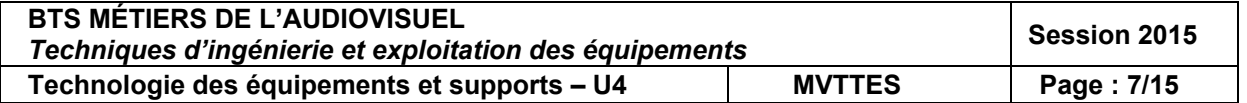

# **ANNEXE A : caméra Sony HXC-100**

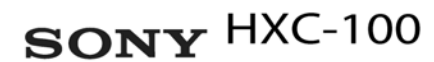

# Le nouveau monde de la production HD

\*La longueur maximale du câble varie en fonction de la configuration de la caméra, du type d'objectif et du nombre de connecteurs de câble.

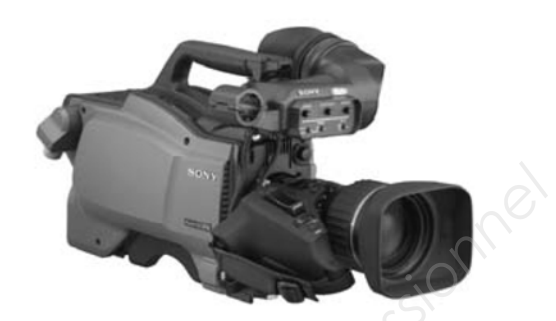

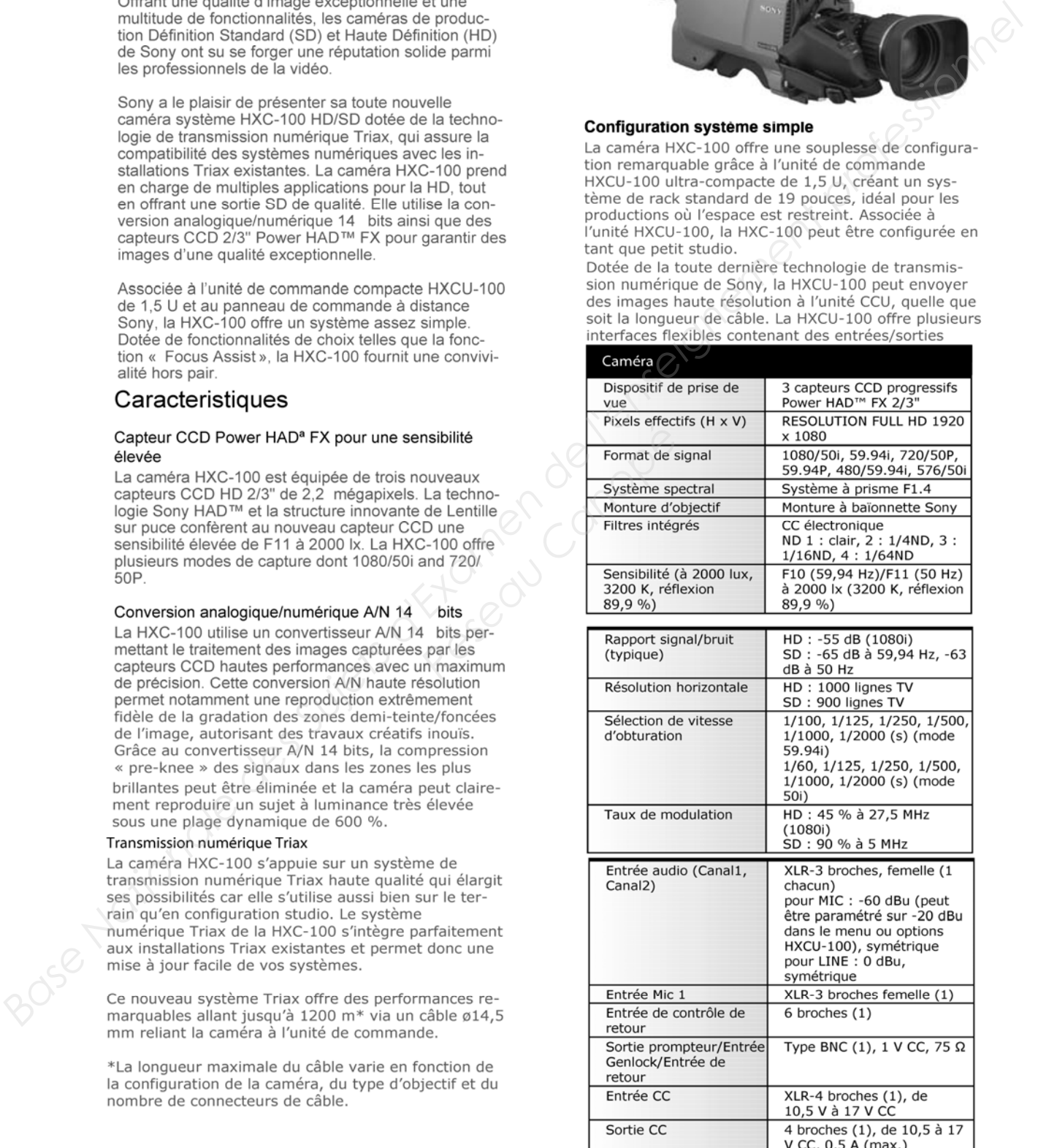

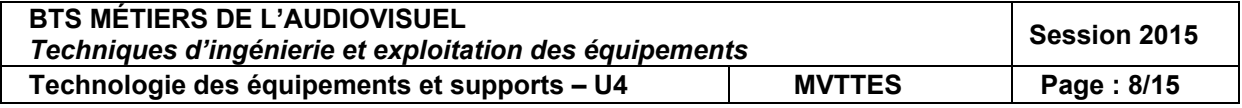

# **ANNEXE B : unité de contrôle camera HXCU-100**

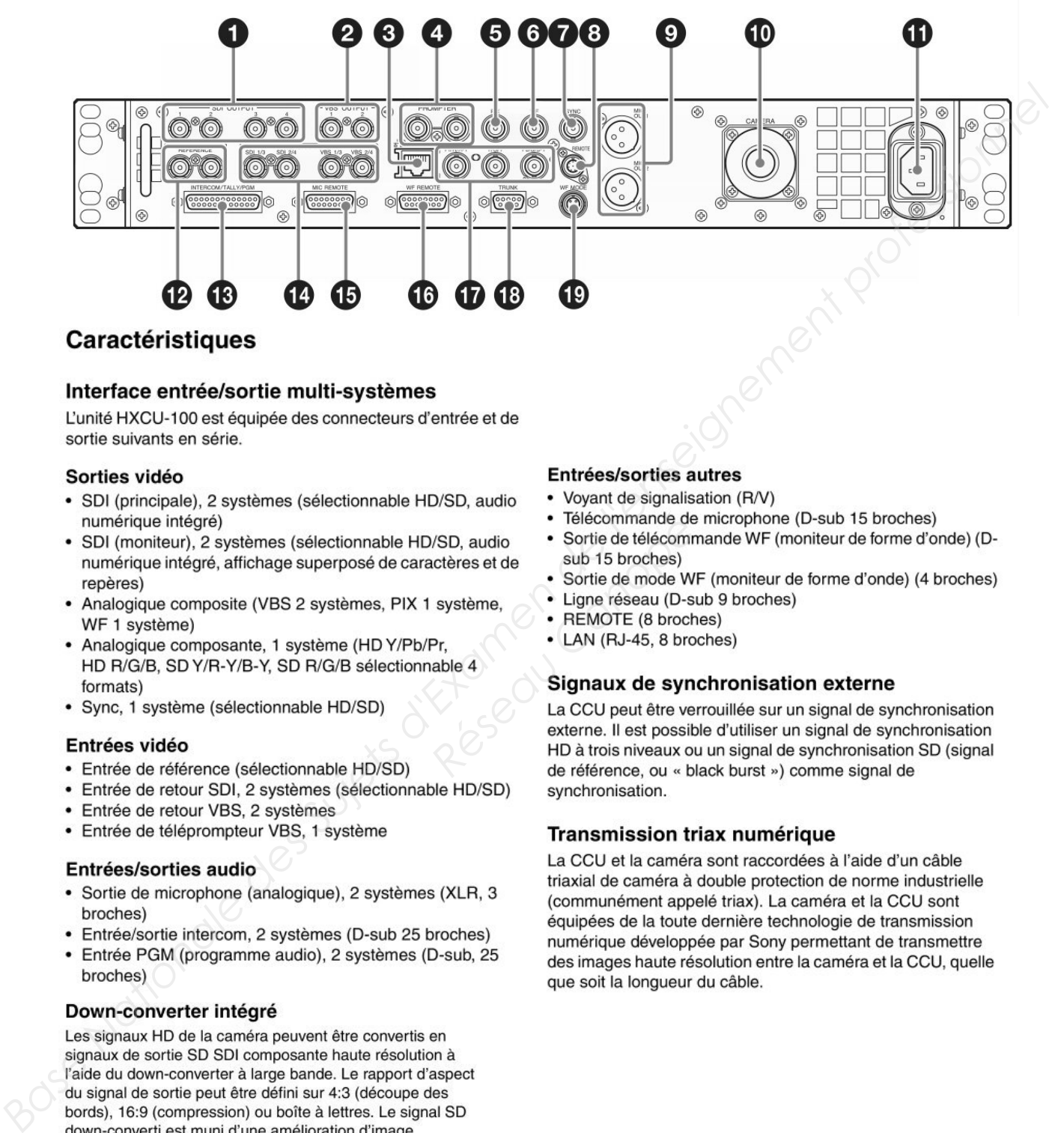

- 
- 
- 
- 
- 

- 
- 
- 
- 

- 
- 
- 

indépendante, d'un gamma et de fonctions de matrice qu'il est possible de contrôler d'une manière externe.

## Up-converter simplifié intégré

Le retour vidéo en signal SD s'affiche dans le viseur HD à l'aide d'un simple up-converter. Le rapport d'aspect du retour vidéo peut être défini sur 4:3 (découpe des bords), 16:9 (compression) ou boîte à lettres.

- 
- 
- 
- 
- 
- 
- 

Félécommande de<br> *Réseau Canopées*<br>
Sortie de télécommande de<br>
Sortie de mode W<br>
système,<br> **Réseau (D-S)**<br> **REMOTE (8 broches)<br>
Pr,<br>
LAN (RJ-45, 8 broches)<br>
LAN (RJ-45, 8 broches)<br>
LAN CHJ-45, 8 broches<br>
LAN CHJ-45, 8 broc** 

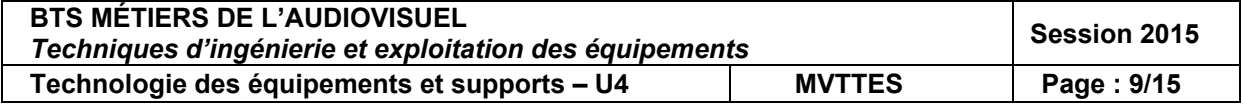

# **ANNEXE C : projecteur Vari-Light 3500 Q**

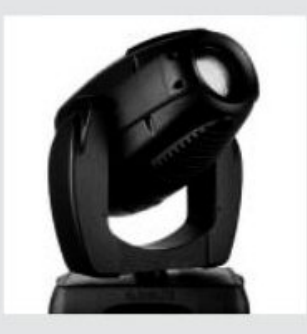

PART #: 20.9678.0020

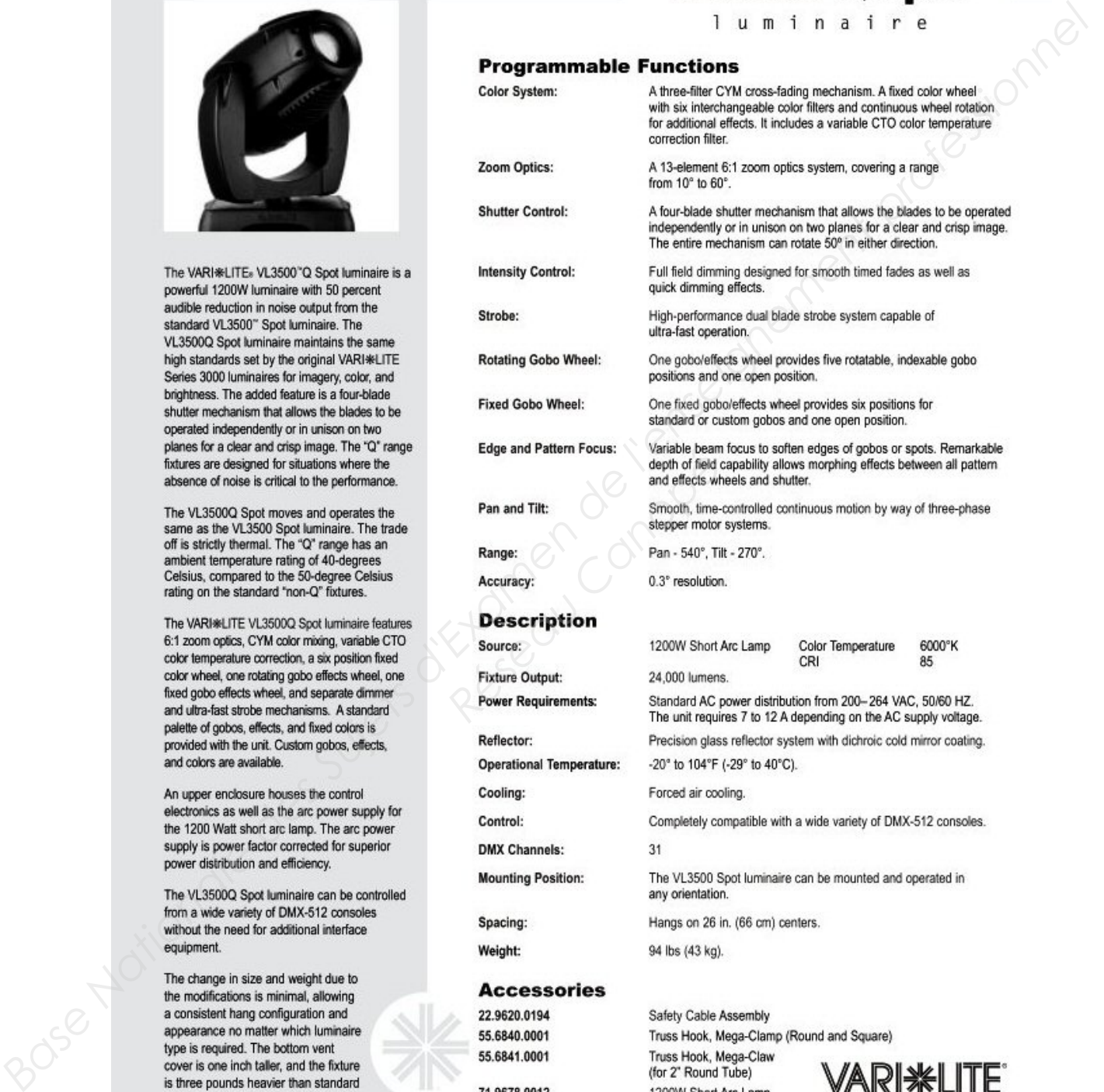

Express yourself. a Genlyte company

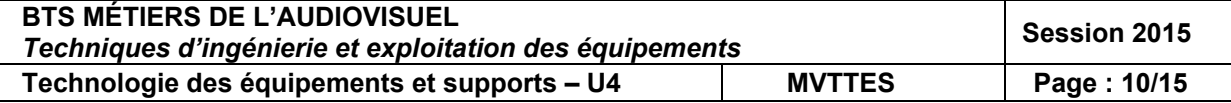

# **ANNEXE D : projecteur Vari-Light 3500 Q**

# **Photometric Data\***

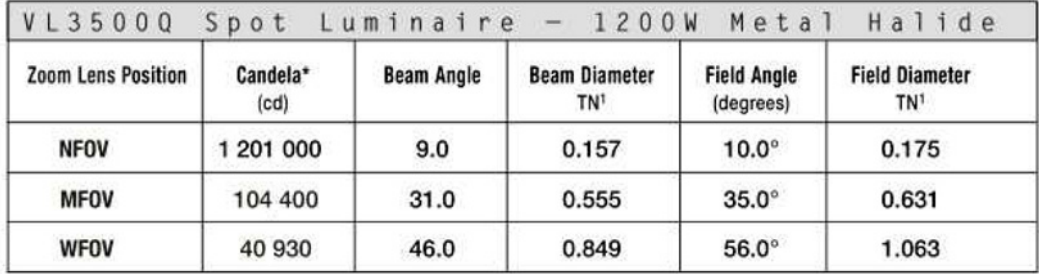

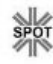

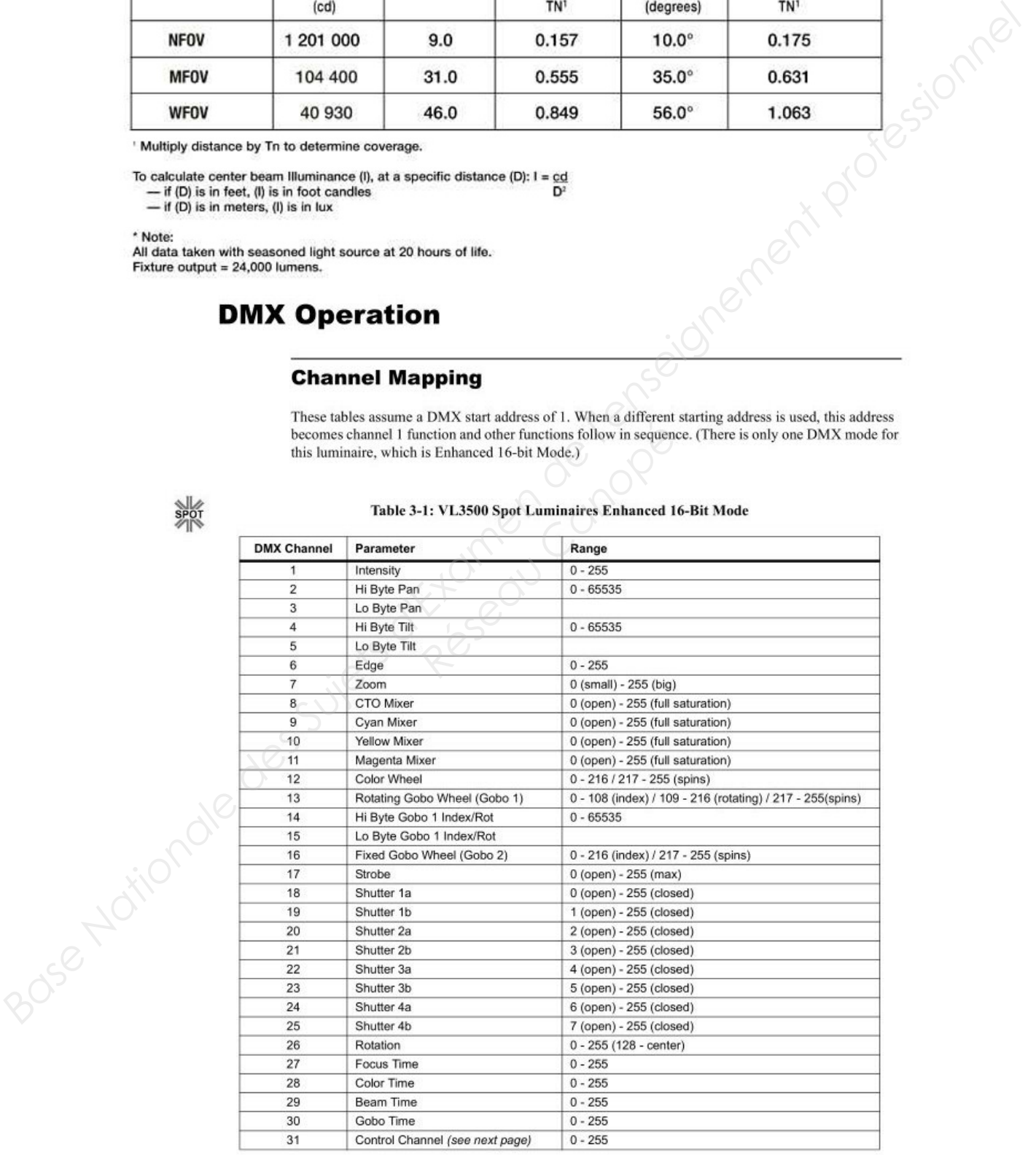

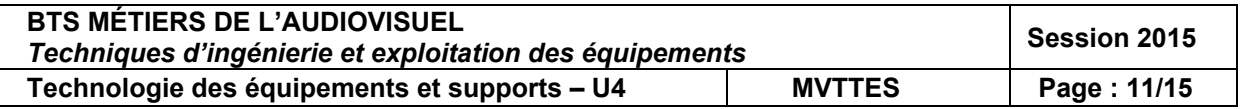

# **ANNEXE E : streaming**

# Configuration carte MATROX MXO2LE

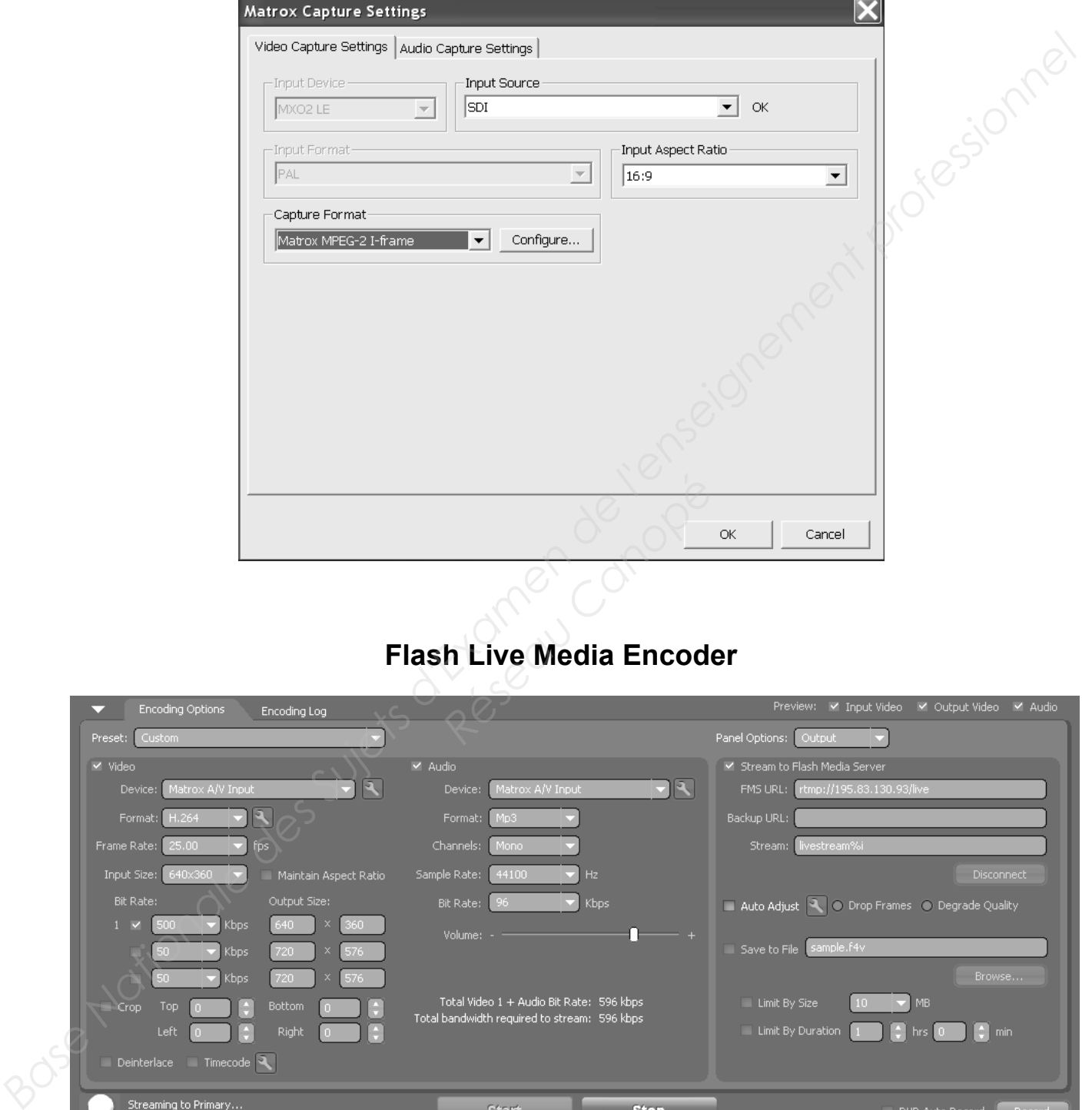

# **Flash Live Media Encoder**

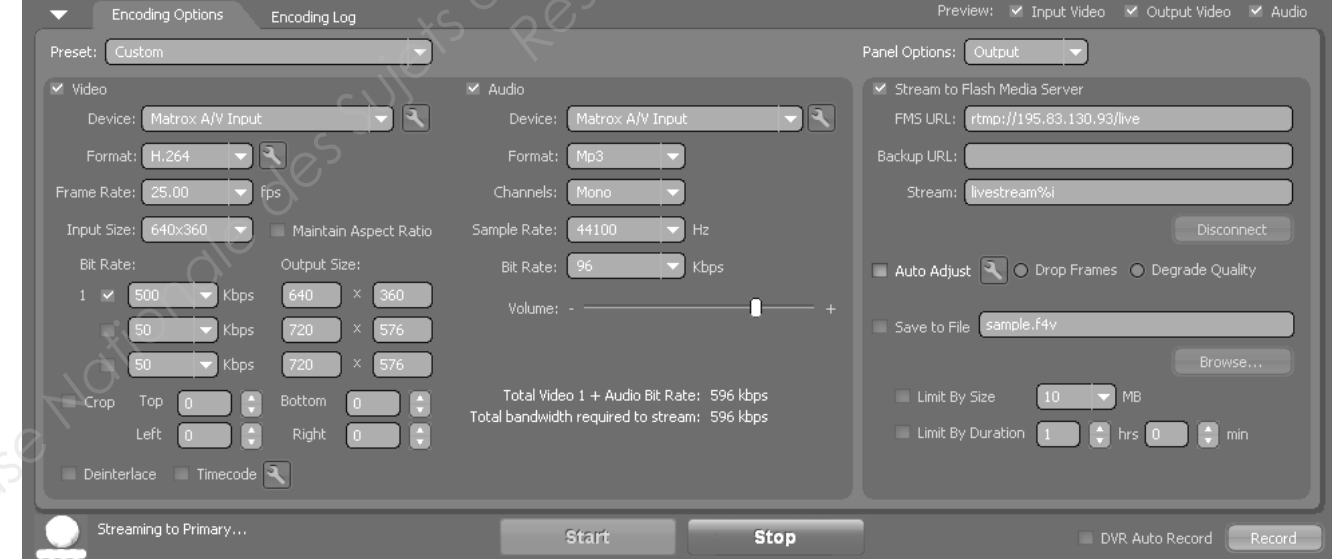

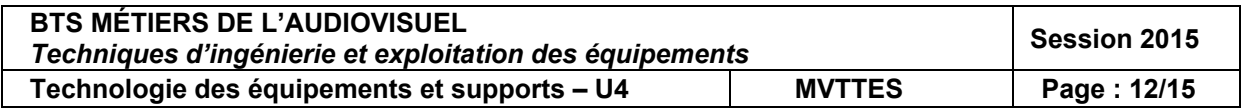

# **ANNEXE F : carte graphique Nvidia Quadro FX 3800**

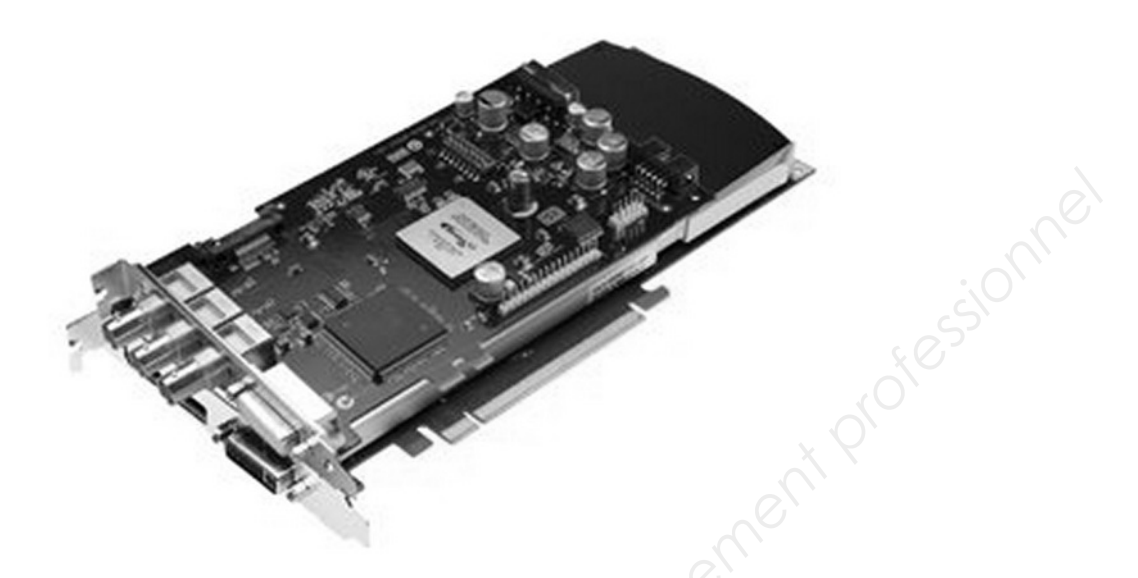

# **Caractéristiques :**

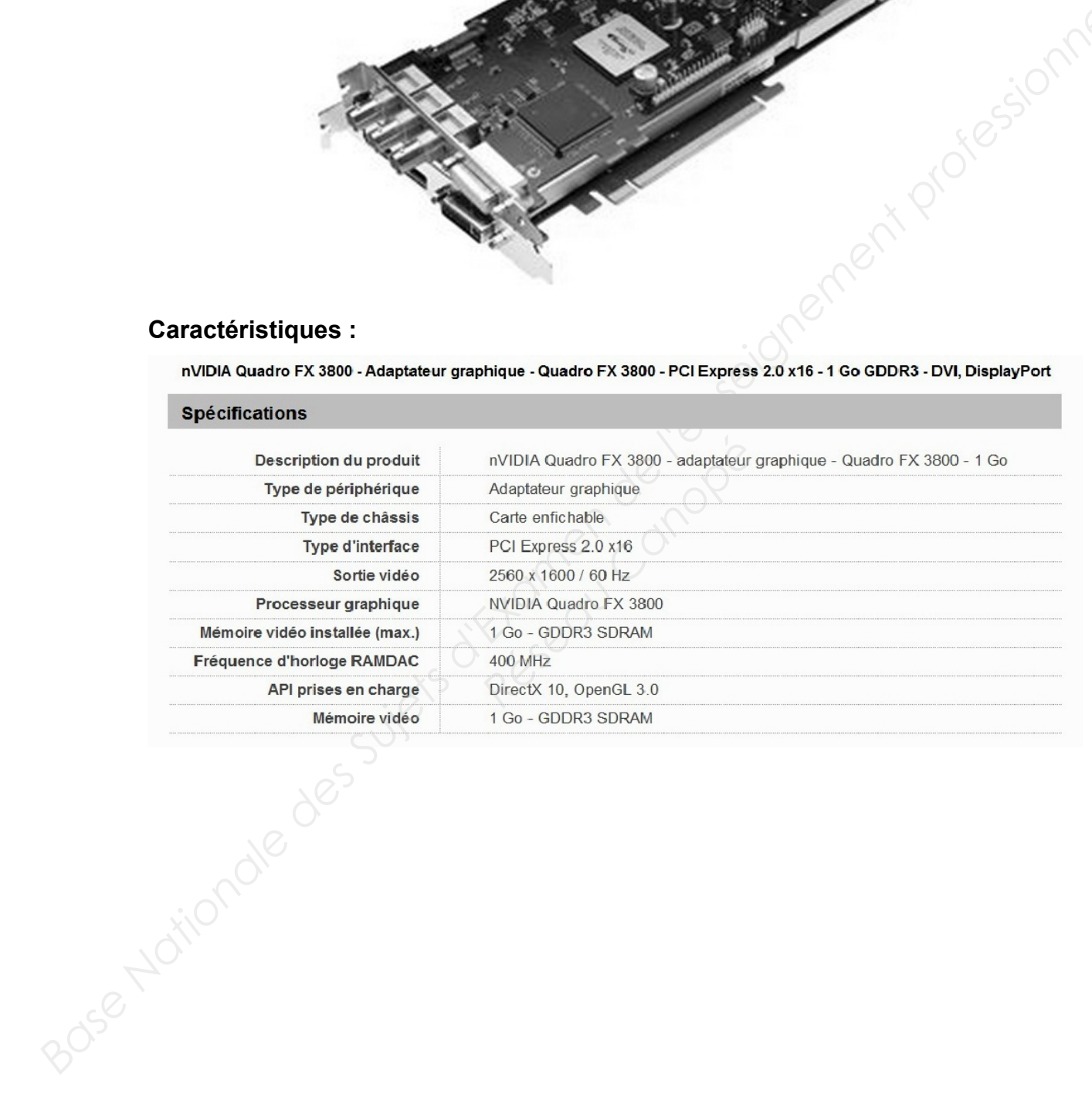

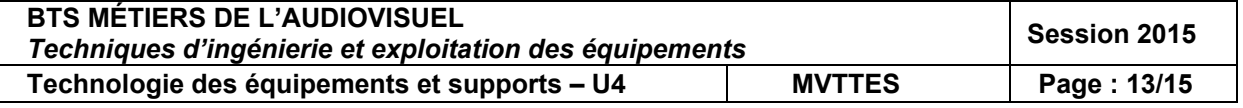

# **ANNEXE G : microphone Sennheiser ew 100-ENG G2**

# **TTSENNHEISER** ew 100-ENG G2

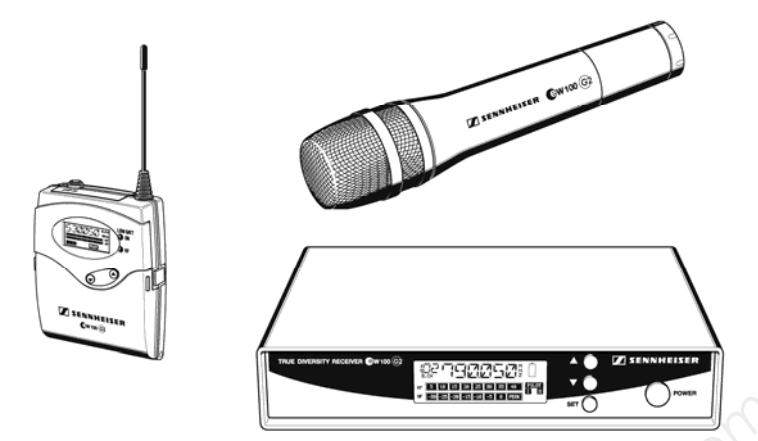

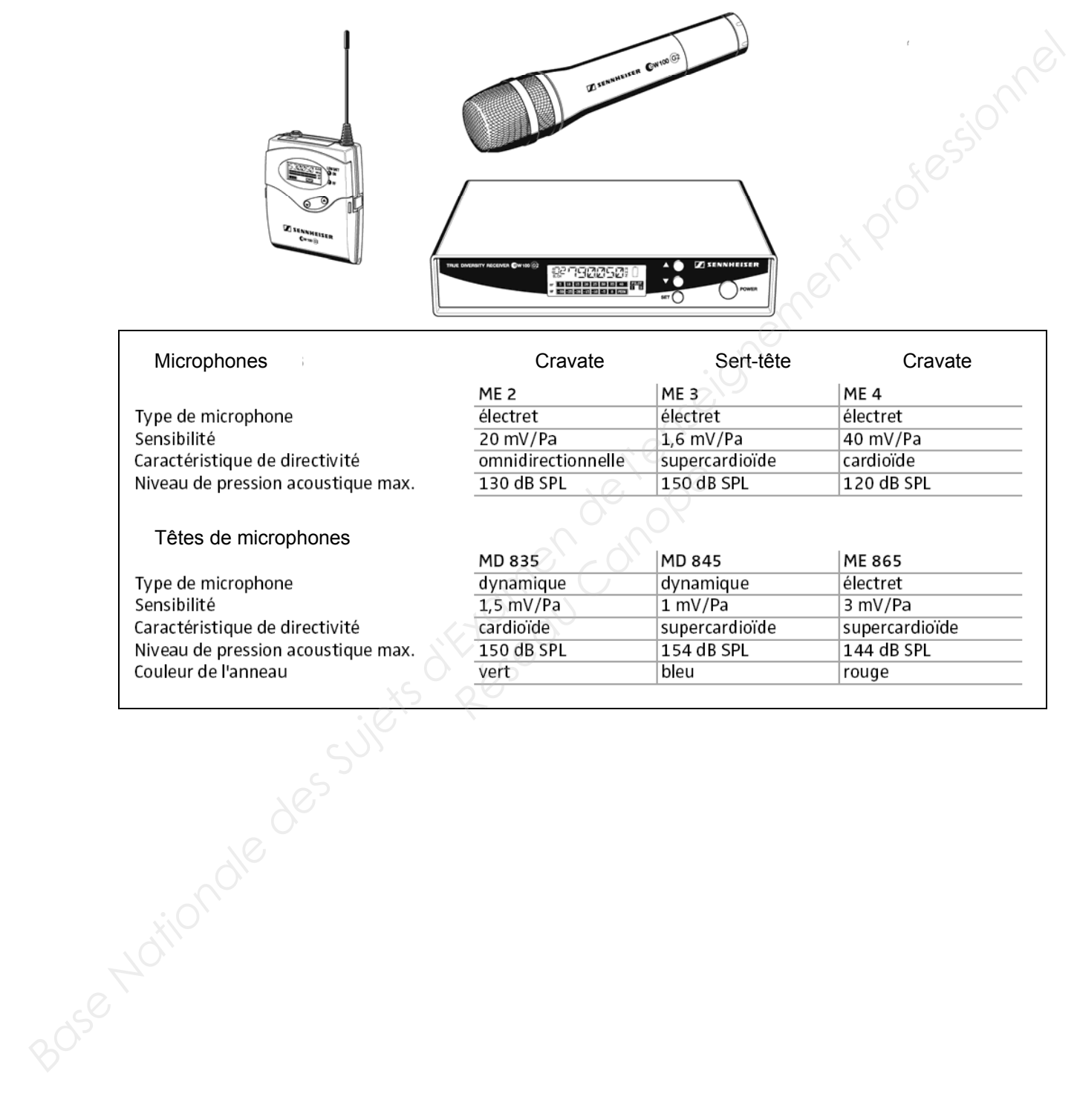

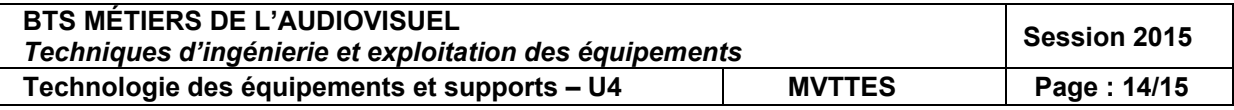

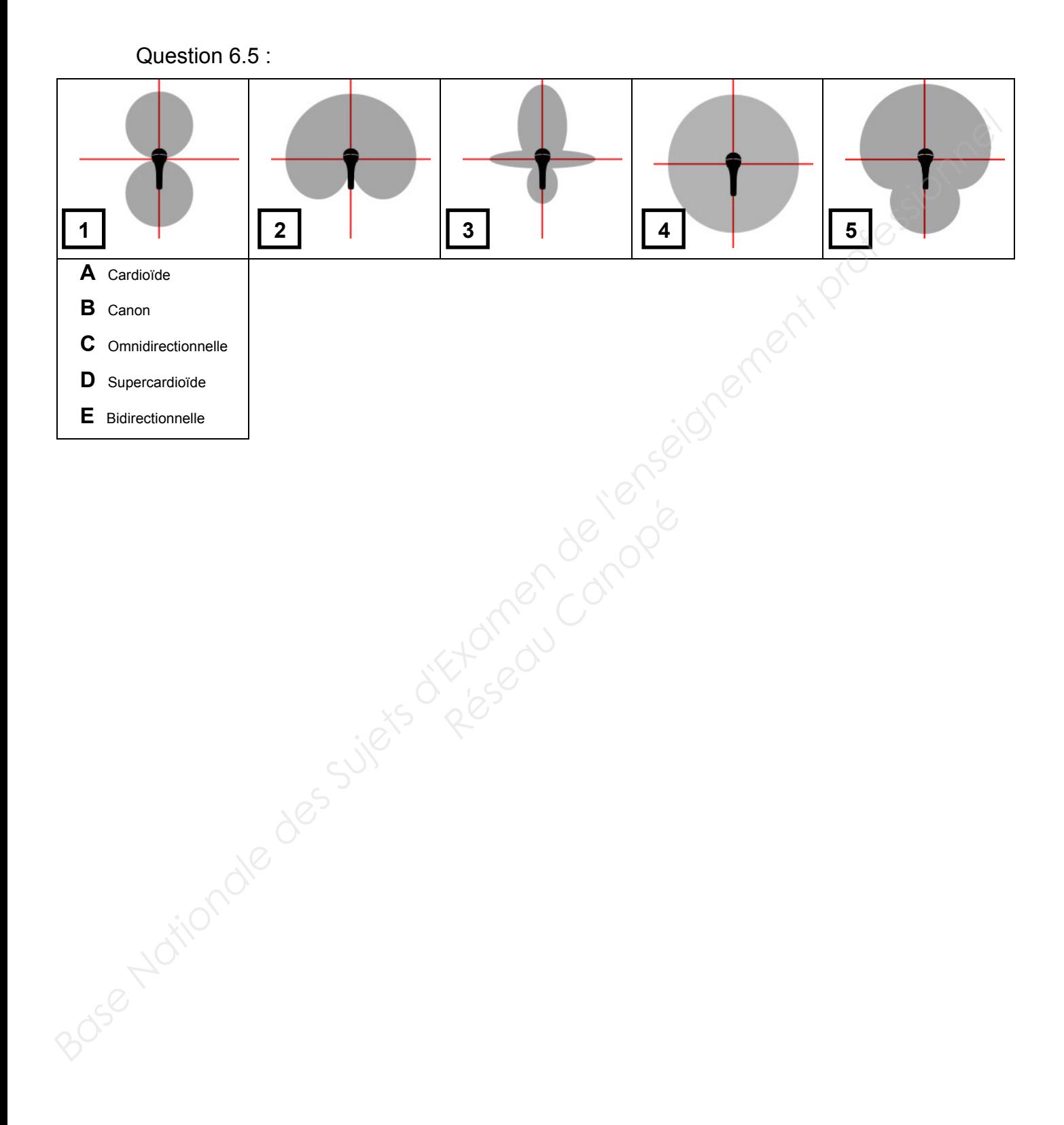

# **ANNEXE H : directivité des microphones**

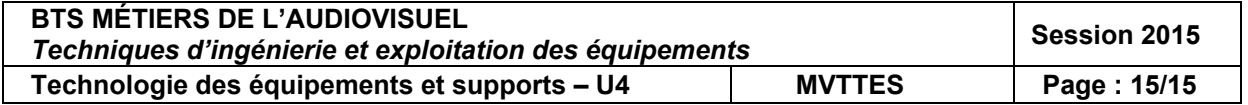